# Список медицинских мероприятий для РПГУ

- [Запрос](#page-0-0)
	- [Адрес запроса](#page-0-1)
	- [Параметры запроса](#page-0-2)
	- [Ответ сервера](#page-0-3)
	- [Возможные ошибки](#page-0-4)

## <span id="page-0-0"></span>Запрос

#### <span id="page-0-1"></span>Адрес запроса

GET: {{url}}/iemk/directions/{{lpuCode}}

## <span id="page-0-2"></span>Параметры запроса

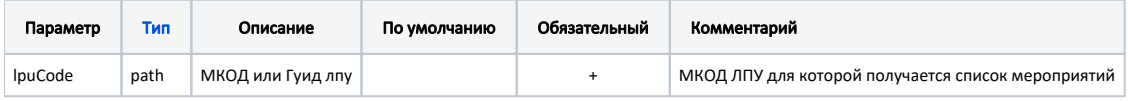

## <span id="page-0-3"></span>Ответ сервера

В случае успешного выполнения сервер вернет ответ в формате JSON со следующими данными:

Модель: [BaseAnswer](https://confluence.softrust.ru/display/APIDOCS/BaseAnswer) с моделью [NomServiceDto](https://confluence.softrust.ru/pages/viewpage.action?pageId=22415616)

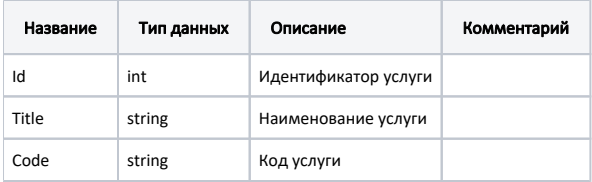

#### Пример модели в формате JSON

```
{
     "id": 6608,
     "title": " , ",
     "code": "A01.01.001.001"
}
```
#### <span id="page-0-4"></span>Возможные ошибки

В случае возникновения ошибок будет возвращен [стандартный ответ сервера](http://confluence.softrust.ru/pages/viewpage.action?pageId=6586453);

В случае возникновения ошибок валидации сервер вернет стандартное [сообщение валидации.](http://confluence.softrust.ru/pages/viewpage.action?pageId=6586451)